## **Inhaltsverzeichnis**

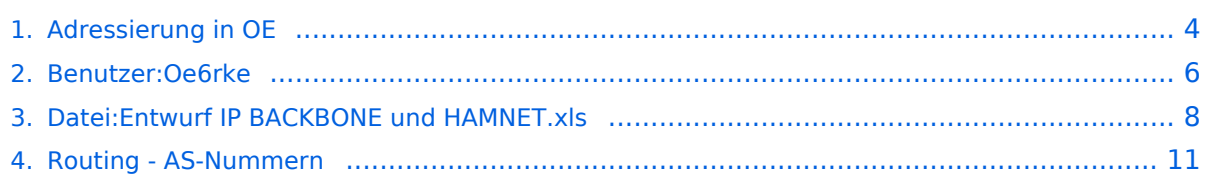

# **Adressierung in OE**

[Versionsgeschichte interaktiv durchsuchen](https://wiki.oevsv.at) [VisuellWikitext](https://wiki.oevsv.at)

#### **[Version vom 27. Juli 2016, 11:43 Uhr](#page-3-0) ([Qu](#page-3-0) [elltext anzeigen\)](#page-3-0)**

[Oe6rke](#page-5-0) [\(Diskussion](https://wiki.oevsv.at/w/index.php?title=Benutzer_Diskussion:Oe6rke&action=view) | [Beiträge](https://wiki.oevsv.at/wiki/Spezial:Beitr%C3%A4ge/Oe6rke)) [← Zum vorherigen Versionsunterschied](#page-3-0) **[Aktuelle Version vom 27. Juli 2016, 11:](#page-3-0) [44 Uhr](#page-3-0) [\(Quelltext anzeigen\)](#page-3-0)** [Oe6rke](#page-5-0) ([Diskussion](https://wiki.oevsv.at/w/index.php?title=Benutzer_Diskussion:Oe6rke&action=view) | [Beiträge\)](https://wiki.oevsv.at/wiki/Spezial:Beitr%C3%A4ge/Oe6rke) (→AS-Nummern)

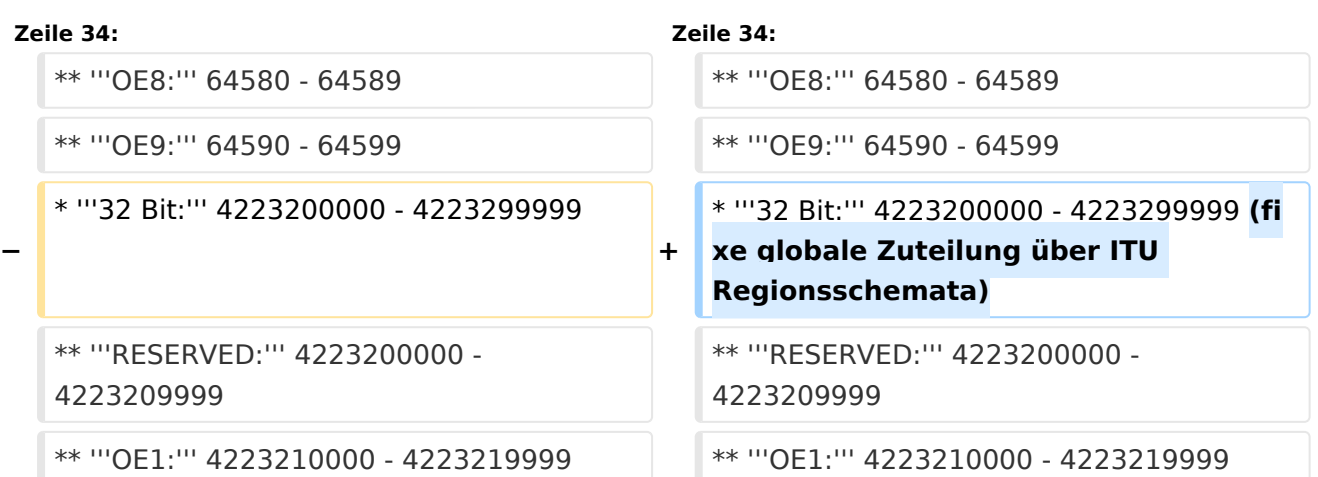

## Aktuelle Version vom 27. Juli 2016, 11:44 Uhr

Der Vollständigkeit halber sind auf dieser Seite die Adressbereiche dokumentiert. Die Verwaltung/Vergabe erfolgt durch die Admins/Koordinatoren in den Landesverbänden. Diese sind zusätzlich in Großregionen unterteilt um übergreifende Aufgaben wahrnehmen zu können: Die Zonen sind:

- Zone Nord (OE3 und OE5)
- Zone Ost (OE1 und OE4)
- Zone West (OE2, OE7 und OE9)
- Zone Süd (OE6 und OE8)

Für Fragen bitte einfach ein Mail an die HAMNET-Mailingliste unter hamnet*[ätt]*ml*[punkt]*oevsv *[punkt]*at senden oder an den jeweiligen Koordinator wenden.

*Weitere Informationen als auch die Verwaltung ist unter <http://at.hamnetdb.net> zu finden. Zu Archivzwecken ist <http://ipplan.oevsv.at>noch einsehbar.*

#### IP\-Adressen

### AS\-Nummern

- **16 Bit:** 64512 64599 (dieser Bereich wird [international koordiniert](#page-10-0))
	- **OE1:** 64512 64519
	- **OE2:** 64520 64529
	- **OE3:** 64530 64539
	- **OE4:** 64540 64549
	- **OE5:** 64550 64559
	- **OE6:** 64560 64569
	- **OE7:** 64570 64579
	- **OE8:** 64580 64589
	- **OE9:** 64590 64599
- **32 Bit:** 4223200000 4223299999 (fixe globale Zuteilung über ITU Regionsschemata)
	- **RESERVED:** 4223200000 4223209999
	- **OE1:** 4223210000 4223219999
	- **OE2:** 4223220000 4223229999
	- **OE3:** 4223230000 4223239999
	- **OE4:** 4223240000 4223249999
	- **OE5:** 4223250000 4223259999
	- **OE6:** 4223260000 4223269999
	- **OE7:** 4223270000 4223279999
	- **OE8:** 4223280000 4223289999
	- **OE9:** 4223290000 4223299999
- Hinweis: die AS Nummern entsprechen private AS Nummern und können nicht nach extern verwendet werden!

<span id="page-3-0"></span>[Versionsgeschichte interaktiv durchsuchen](https://wiki.oevsv.at) [VisuellWikitext](https://wiki.oevsv.at)

#### **[Version vom 27. Juli 2016, 11:43 Uhr](#page-3-0) ([Qu](#page-3-0) [elltext anzeigen\)](#page-3-0)**

[Oe6rke](#page-5-0) [\(Diskussion](https://wiki.oevsv.at/w/index.php?title=Benutzer_Diskussion:Oe6rke&action=view) | [Beiträge](https://wiki.oevsv.at/wiki/Spezial:Beitr%C3%A4ge/Oe6rke)) [← Zum vorherigen Versionsunterschied](#page-3-0) **[Aktuelle Version vom 27. Juli 2016, 11:](#page-3-0) [44 Uhr](#page-3-0) [\(Quelltext anzeigen\)](#page-3-0)** [Oe6rke](#page-5-0) ([Diskussion](https://wiki.oevsv.at/w/index.php?title=Benutzer_Diskussion:Oe6rke&action=view) | [Beiträge\)](https://wiki.oevsv.at/wiki/Spezial:Beitr%C3%A4ge/Oe6rke) (→AS-Nummern)

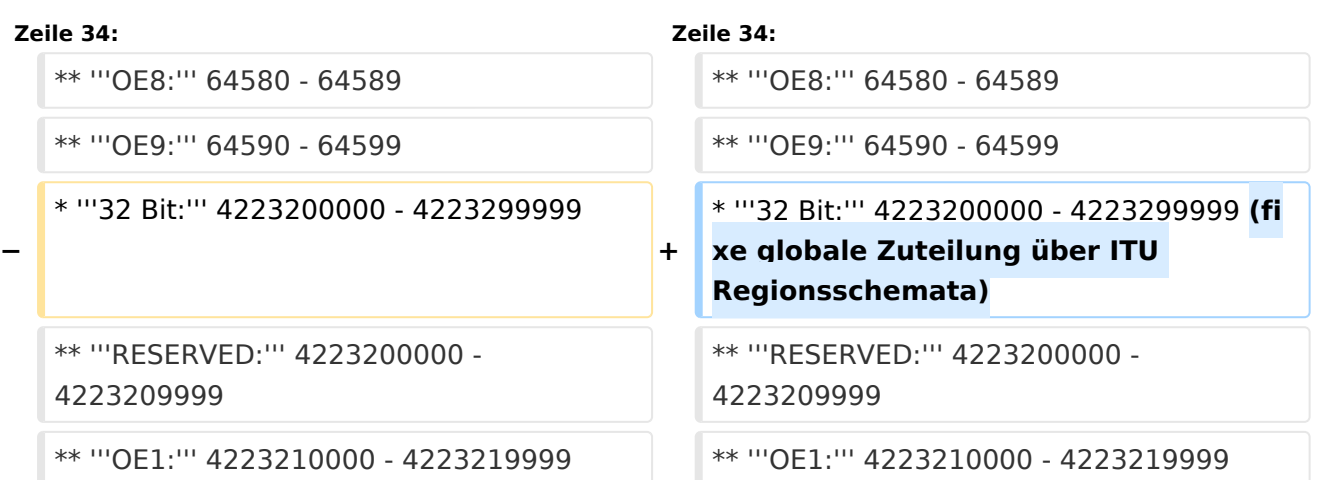

## Aktuelle Version vom 27. Juli 2016, 11:44 Uhr

Der Vollständigkeit halber sind auf dieser Seite die Adressbereiche dokumentiert. Die Verwaltung/Vergabe erfolgt durch die Admins/Koordinatoren in den Landesverbänden. Diese sind zusätzlich in Großregionen unterteilt um übergreifende Aufgaben wahrnehmen zu können: Die Zonen sind:

- Zone Nord (OE3 und OE5)
- Zone Ost (OE1 und OE4)
- Zone West (OE2, OE7 und OE9)
- Zone Süd (OE6 und OE8)

Für Fragen bitte einfach ein Mail an die HAMNET-Mailingliste unter hamnet*[ätt]*ml*[punkt]*oevsv *[punkt]*at senden oder an den jeweiligen Koordinator wenden.

*Weitere Informationen als auch die Verwaltung ist unter <http://at.hamnetdb.net> zu finden. Zu Archivzwecken ist <http://ipplan.oevsv.at>noch einsehbar.*

### IP\-Adressen

### AS\-Nummern

- **16 Bit:** 64512 64599 (dieser Bereich wird [international koordiniert](#page-10-0))
	- **OE1:** 64512 64519
	- **OE2:** 64520 64529
	- **OE3:** 64530 64539
	- **OE4:** 64540 64549
	- **OE5:** 64550 64559
	- **OE6:** 64560 64569
	- **OE7:** 64570 64579
	- **OE8:** 64580 64589
	- **OE9:** 64590 64599
- **32 Bit:** 4223200000 4223299999 (fixe globale Zuteilung über ITU Regionsschemata)
	- **RESERVED:** 4223200000 4223209999
	- **OE1:** 4223210000 4223219999
	- **OE2:** 4223220000 4223229999
	- **OE3:** 4223230000 4223239999
	- **OE4:** 4223240000 4223249999
	- **OE5:** 4223250000 4223259999
	- **OE6:** 4223260000 4223269999
	- **OE7:** 4223270000 4223279999
	- **OE8:** 4223280000 4223289999
	- **OE9:** 4223290000 4223299999
- Hinweis: die AS Nummern entsprechen private AS Nummern und können nicht nach extern verwendet werden!

<span id="page-5-0"></span>[Versionsgeschichte interaktiv durchsuchen](https://wiki.oevsv.at) [VisuellWikitext](https://wiki.oevsv.at)

#### **[Version vom 27. Juli 2016, 11:43 Uhr](#page-3-0) ([Qu](#page-3-0) [elltext anzeigen\)](#page-3-0)**

[Oe6rke](#page-5-0) [\(Diskussion](https://wiki.oevsv.at/w/index.php?title=Benutzer_Diskussion:Oe6rke&action=view) | [Beiträge](https://wiki.oevsv.at/wiki/Spezial:Beitr%C3%A4ge/Oe6rke)) [← Zum vorherigen Versionsunterschied](#page-3-0) **[Aktuelle Version vom 27. Juli 2016, 11:](#page-3-0) [44 Uhr](#page-3-0) [\(Quelltext anzeigen\)](#page-3-0)** [Oe6rke](#page-5-0) ([Diskussion](https://wiki.oevsv.at/w/index.php?title=Benutzer_Diskussion:Oe6rke&action=view) | [Beiträge\)](https://wiki.oevsv.at/wiki/Spezial:Beitr%C3%A4ge/Oe6rke) (→AS-Nummern)

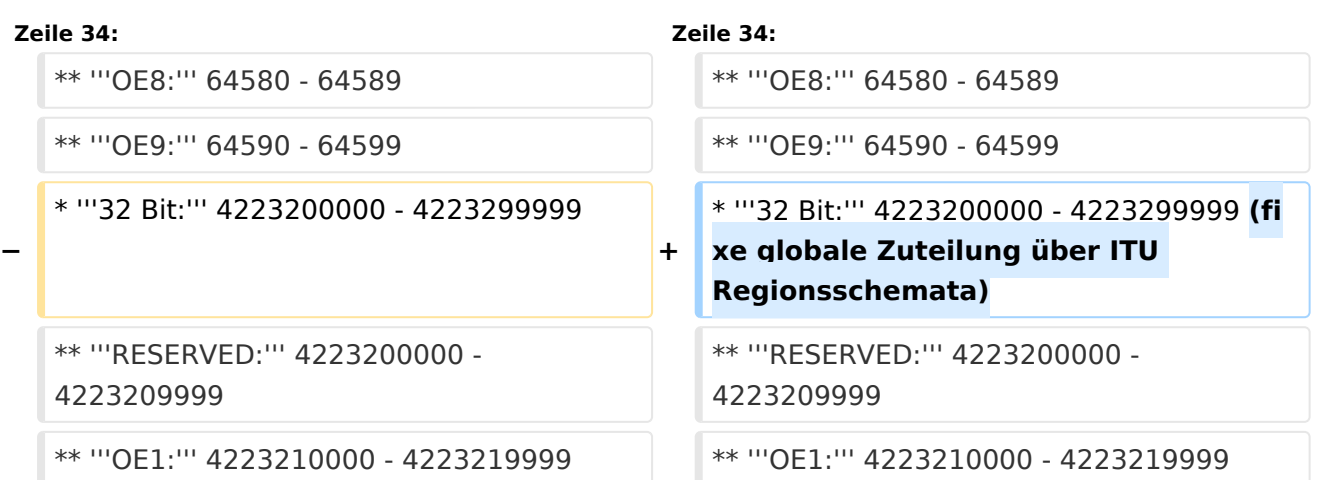

## Aktuelle Version vom 27. Juli 2016, 11:44 Uhr

Der Vollständigkeit halber sind auf dieser Seite die Adressbereiche dokumentiert. Die Verwaltung/Vergabe erfolgt durch die Admins/Koordinatoren in den Landesverbänden. Diese sind zusätzlich in Großregionen unterteilt um übergreifende Aufgaben wahrnehmen zu können: Die Zonen sind:

- Zone Nord (OE3 und OE5)
- Zone Ost (OE1 und OE4)
- Zone West (OE2, OE7 und OE9)
- Zone Süd (OE6 und OE8)

Für Fragen bitte einfach ein Mail an die HAMNET-Mailingliste unter hamnet*[ätt]*ml*[punkt]*oevsv *[punkt]*at senden oder an den jeweiligen Koordinator wenden.

*Weitere Informationen als auch die Verwaltung ist unter <http://at.hamnetdb.net> zu finden. Zu Archivzwecken ist <http://ipplan.oevsv.at>noch einsehbar.*

### IP\-Adressen

### AS\-Nummern

- **16 Bit:** 64512 64599 (dieser Bereich wird [international koordiniert](#page-10-0))
	- **OE1:** 64512 64519
	- **OE2:** 64520 64529
	- **OE3:** 64530 64539
	- **OE4:** 64540 64549
	- **OE5:** 64550 64559
	- **OE6:** 64560 64569
	- **OE7:** 64570 64579
	- **OE8:** 64580 64589
	- **OE9:** 64590 64599
- **32 Bit:** 4223200000 4223299999 (fixe globale Zuteilung über ITU Regionsschemata)
	- **RESERVED:** 4223200000 4223209999
	- **OE1:** 4223210000 4223219999
	- **OE2:** 4223220000 4223229999
	- **OE3:** 4223230000 4223239999
	- **OE4:** 4223240000 4223249999
	- **OE5:** 4223250000 4223259999
	- **OE6:** 4223260000 4223269999
	- **OE7:** 4223270000 4223279999
	- **OE8:** 4223280000 4223289999
	- **OE9:** 4223290000 4223299999
- Hinweis: die AS Nummern entsprechen private AS Nummern und können nicht nach extern verwendet werden!

<span id="page-7-0"></span>[Versionsgeschichte interaktiv durchsuchen](https://wiki.oevsv.at) [VisuellWikitext](https://wiki.oevsv.at)

#### **[Version vom 27. Juli 2016, 11:43 Uhr](#page-3-0) ([Qu](#page-3-0) [elltext anzeigen\)](#page-3-0)**

[Oe6rke](#page-5-0) [\(Diskussion](https://wiki.oevsv.at/w/index.php?title=Benutzer_Diskussion:Oe6rke&action=view) | [Beiträge](https://wiki.oevsv.at/wiki/Spezial:Beitr%C3%A4ge/Oe6rke)) [← Zum vorherigen Versionsunterschied](#page-3-0) **[Aktuelle Version vom 27. Juli 2016, 11:](#page-3-0) [44 Uhr](#page-3-0) [\(Quelltext anzeigen\)](#page-3-0)** [Oe6rke](#page-5-0) ([Diskussion](https://wiki.oevsv.at/w/index.php?title=Benutzer_Diskussion:Oe6rke&action=view) | [Beiträge\)](https://wiki.oevsv.at/wiki/Spezial:Beitr%C3%A4ge/Oe6rke) (→AS-Nummern)

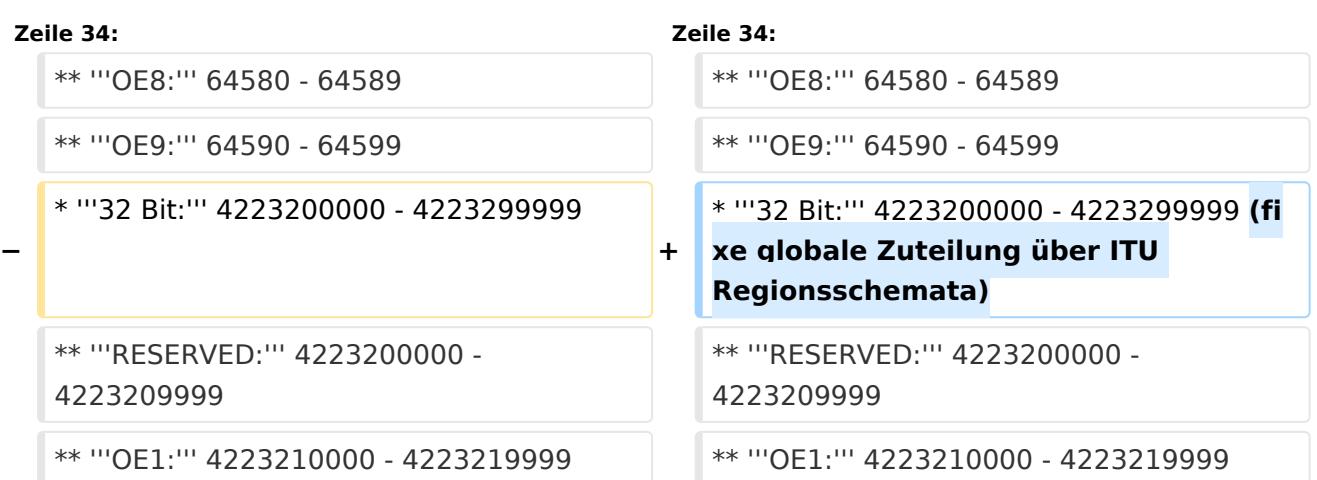

## Aktuelle Version vom 27. Juli 2016, 11:44 Uhr

Der Vollständigkeit halber sind auf dieser Seite die Adressbereiche dokumentiert. Die Verwaltung/Vergabe erfolgt durch die Admins/Koordinatoren in den Landesverbänden. Diese sind zusätzlich in Großregionen unterteilt um übergreifende Aufgaben wahrnehmen zu können: Die Zonen sind:

- Zone Nord (OE3 und OE5)
- Zone Ost (OE1 und OE4)
- Zone West (OE2, OE7 und OE9)
- Zone Süd (OE6 und OE8)

Für Fragen bitte einfach ein Mail an die HAMNET-Mailingliste unter hamnet*[ätt]*ml*[punkt]*oevsv *[punkt]*at senden oder an den jeweiligen Koordinator wenden.

*Weitere Informationen als auch die Verwaltung ist unter <http://at.hamnetdb.net> zu finden. Zu Archivzwecken ist <http://ipplan.oevsv.at>noch einsehbar.*

### IP\-Adressen

### AS\-Nummern

Für die im Routingprotokoll BGP verwendeten AS-Nummern sind folgende Bereiche in Österreich vorgesehen:

- **16 Bit:** 64512 64599 (dieser Bereich wird [international koordiniert](#page-10-0))
	- **OE1:** 64512 64519
	- **OE2:** 64520 64529
	- **OE3:** 64530 64539
	- **OE4:** 64540 64549
	- **OE5:** 64550 64559
	- **OE6:** 64560 64569
	- **OE7:** 64570 64579
	- **OE8:** 64580 64589
	- **OE9:** 64590 64599
- **32 Bit:** 4223200000 4223299999 (fixe globale Zuteilung über ITU Regionsschemata)
	- **RESERVED:** 4223200000 4223209999
	- **OE1:** 4223210000 4223219999
	- **OE2:** 4223220000 4223229999
	- **OE3:** 4223230000 4223239999
	- **OE4:** 4223240000 4223249999
	- **OE5:** 4223250000 4223259999
	- **OE6:** 4223260000 4223269999
	- **OE7:** 4223270000 4223279999
	- **OE8:** 4223280000 4223289999
	- **OE9:** 4223290000 4223299999
- Hinweis: die AS Nummern entsprechen private AS Nummern und können nicht nach extern verwendet werden!

#### Dateiversionen

Klicken Sie auf einen Zeitpunkt, um diese Version zu laden.

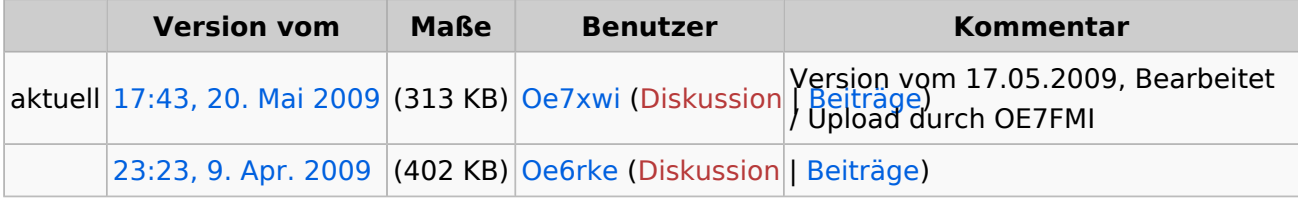

Sie können diese Datei nicht überschreiben.

#### **Dateiverwendung**

Die folgenden 2 Seiten verwenden diese Datei:

- [Adressierung in OE](#page-3-0)
- [X ARCHIV IP Adressen OE](https://wiki.oevsv.at/wiki/X_ARCHIV_IP_Adressen_OE)

<span id="page-10-0"></span>[Versionsgeschichte interaktiv durchsuchen](https://wiki.oevsv.at) [VisuellWikitext](https://wiki.oevsv.at)

#### **[Version vom 27. Juli 2016, 11:43 Uhr](#page-3-0) ([Qu](#page-3-0) [elltext anzeigen\)](#page-3-0)**

[Oe6rke](#page-5-0) [\(Diskussion](https://wiki.oevsv.at/w/index.php?title=Benutzer_Diskussion:Oe6rke&action=view) | [Beiträge](https://wiki.oevsv.at/wiki/Spezial:Beitr%C3%A4ge/Oe6rke)) [← Zum vorherigen Versionsunterschied](#page-3-0) **[Aktuelle Version vom 27. Juli 2016, 11:](#page-3-0) [44 Uhr](#page-3-0) [\(Quelltext anzeigen\)](#page-3-0)** [Oe6rke](#page-5-0) ([Diskussion](https://wiki.oevsv.at/w/index.php?title=Benutzer_Diskussion:Oe6rke&action=view) | [Beiträge\)](https://wiki.oevsv.at/wiki/Spezial:Beitr%C3%A4ge/Oe6rke) (→AS-Nummern)

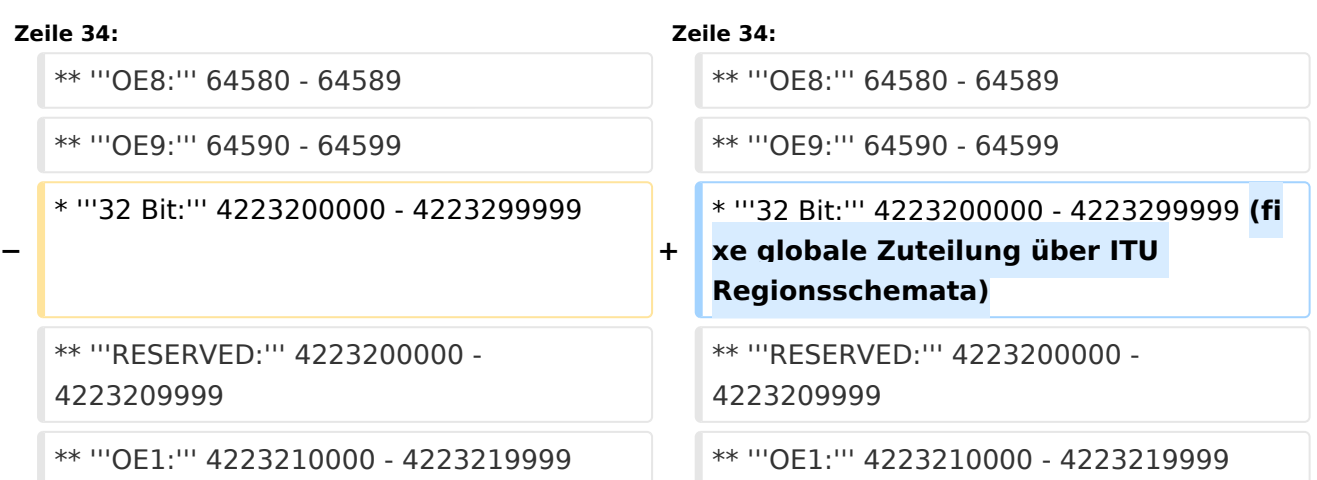

## Aktuelle Version vom 27. Juli 2016, 11:44 Uhr

Der Vollständigkeit halber sind auf dieser Seite die Adressbereiche dokumentiert. Die Verwaltung/Vergabe erfolgt durch die Admins/Koordinatoren in den Landesverbänden. Diese sind zusätzlich in Großregionen unterteilt um übergreifende Aufgaben wahrnehmen zu können: Die Zonen sind:

- Zone Nord (OE3 und OE5)
- Zone Ost (OE1 und OE4)
- Zone West (OE2, OE7 und OE9)
- Zone Süd (OE6 und OE8)

Für Fragen bitte einfach ein Mail an die HAMNET-Mailingliste unter hamnet*[ätt]*ml*[punkt]*oevsv *[punkt]*at senden oder an den jeweiligen Koordinator wenden.

*Weitere Informationen als auch die Verwaltung ist unter <http://at.hamnetdb.net> zu finden. Zu Archivzwecken ist <http://ipplan.oevsv.at>noch einsehbar.*

### IP\-Adressen

### AS\-Nummern

- **16 Bit:** 64512 64599 (dieser Bereich wird [international koordiniert](#page-10-0))
	- **OE1:** 64512 64519
	- **OE2:** 64520 64529
	- **OE3:** 64530 64539
	- **OE4:** 64540 64549
	- **OE5:** 64550 64559
	- **OE6:** 64560 64569
	- **OE7:** 64570 64579
	- **OE8:** 64580 64589
	- **OE9:** 64590 64599
- **32 Bit:** 4223200000 4223299999 (fixe globale Zuteilung über ITU Regionsschemata)
	- **RESERVED:** 4223200000 4223209999
	- **OE1:** 4223210000 4223219999
	- **OE2:** 4223220000 4223229999
	- **OE3:** 4223230000 4223239999
	- **OE4:** 4223240000 4223249999
	- **OE5:** 4223250000 4223259999
	- **OE6:** 4223260000 4223269999
	- **OE7:** 4223270000 4223279999
	- **OE8:** 4223280000 4223289999
	- **OE9:** 4223290000 4223299999
- Hinweis: die AS Nummern entsprechen private AS Nummern und können nicht nach extern verwendet werden!